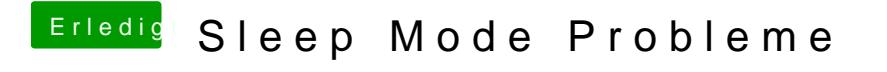

Beitrag von Schorse vom 26. Februar 2019, 15:52

Findest du unter Werkzeuge